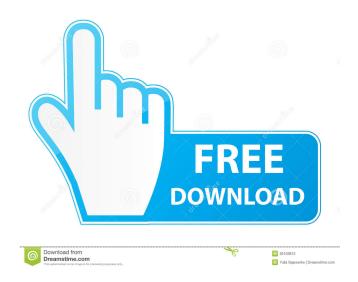

# Presentation Aide License Key Full [32|64bit]

- You can run it in Notebook computer or PC which support two monitors - You can set it as the background mode or pause - With mouse click, you can run Presentation Aide to synchronously mirror your notebook and your second monitor - In the program, there are several workspaces, including the help workspace, the list workspace, and the main workspace, and the main workspace. The help workspace has all the help information about the software. The third window is the main workspace, which you can do the operations according to the states of the software. In the main workspace, you can check, uncheck or resize a mirror workspace and set its positions. The size of the mirror workspace can be adjusted as your desire. You can also set a size of a mirror workspace at any time. - You can also use your own image background. It's very easy to use. - You can add the support of two monitors. If there is any problem, you can click the menu "Quick Help" to open the help window and then click the "Get help" button. - You can resize the window menu at the bottom to help you open the help window. The menu bar is at the top of the main workspace, the left button displays the list window, you can see the current mirror position, the maximum mirror size, the minimum mirror size and the minimum mirror size in the left bar. You can see the current status of the program in the center bar. You can click the "Get help" button. You can click the "Contact" button and fill out the form to contact the Author. You can click the Author. You can click the "Contact" button and fill out the form to contact the Author. You can click the "Contact" button and fill out the form to contact the Author. You can click the "Contact" button and fill out the form to contact the Author. You can click the "Contact" button and fill out the form to contact the Author. You can click the "Contact" button and fill out the form to contact the Author. You can click the "Contact" button and fill out the form to contact the Author. You can click the "Contact" button

## Presentation Aide Crack +

1) Presentation Aide is a software tool to make your life easier for displaying presentation of your content to your audience. It can be used to do things such as prepare presentation Aide can also project on a DVD-RW or CD-RW media. And it can do some auto repeating and transition effects. 2) Presentations, such as Presentations, such as Presentations, such as Presentations, such as Presentations, such as Presentations, such as Presentation Aide provides various tools for presentations, such as Presentations, such as Presentation Aide without computer, you can still use the other tools to do things, but you can do nothing else on the display area. 4) If you want to use Presentation Aide without computer, you can still do things by the tool. The projection can be done by using a pen and paper, or by using a cell phone. 5) Presentation tool that is easy to use, you can do various things with it. The result is a great presentation experience for the audience.Q: How to detect of the project is closed by the user or the application? I am working on a Java Project in IntelliJ. The project is configured to run on the server where the application is installed. The project is close by the user. I don't know how I can detect if the user close the project or the application start to close it by itself? thanks for help. A: I suspect you're looking for the System.exit(int) method. There is a corresponding System.exit(int) method that accepts a numerical exit code. Q: Why aren't we using K-Vec. I'm not sure why this is the case, as I understand that having separate depth-weights and width-weights makes them more trainable. Are there any downsides to using only separate depth-weights and width-weights makes them more trainable. Are there any downsides to using only separate depth Id6a3396d6

### **Presentation Aide Crack**

Presentation Aide is a tool, which help you to give a lecture on computers and projectors. You can view the presentation on your notebook computer. 5. [MINI WHITEBOARD[] There are 2 ways to draw on whiteboard: (1) Draw it through "Mini whiteboard" which is a function to draw on whiteboard by using mouse. (2) Draw it through "Mini whiteboard" in "Presentation Aide" which is a function to put stickers on whiteboard through "Sticker box" which is a function to put stickers on whiteboard through "Sticker box" which is a function to put stickers on whiteboard through "Sticker box" which is a function to put stickers on whiteboard through "Sticker box" which is a function to put stickers on whiteboard through "Sticker box" which is a function to put stickers on whiteboard through "Sticker box" which is a function to put stickers on whiteboard through "Mini sticker box" which is a function to put stickers on whiteboard through "Mini sticker box" which is a function to put stickers on whiteboard through "Mini sticker box" which is a function to put stickers on whiteboard through "Mini sticker box" which is a function to put stickers on whiteboard through "Mini sticker box" which is a function to put stickers on whiteboard by using mouse. (2) Put the stickers on whiteboard through "Mini sticker box" which is a function to put stickers on whiteboard through "Mini sticker box" which is a function to put stickers on whiteboard through "Mini sticker box" which is a function to put stickers on whiteboard by using mouse. (3) Download from Internet and put stickers on whiteboard through "Copy & Paste on whiteboard" in "Presentation Aide" which is a function to copy and paste on whiteboard by using mouse. (3) Download from Internet and copy and paste on whiteboard by using mouse. (3) Download from Internet and copy and paste on

#### What's New In Presentation Aide?

Presentation Aide is a tool, it can run in Notebook computer or PC which support two monitors(in generally, most fashionable Notebook computer can support two monitors). When you give a lecture or make a speech with computer and projector, Presentation Aide will greatly help you. The second monitor can mirror the first monitor synchronously, but, without something such as Presentation Aide also provide Screen Mark and Whiteboard function, it will take a best effect! Here are some key features of "Presentation Aide provide a small tool window, you can get all function through mouse click. Presentation Aide provide Presentation paper window in the second monitor. Presentation Aide provide Memorandum function, the user can open Memorandum window in the first monitor. But, the audience can not see the Memorandum window in the second monitor. Presentation Aide provide Screen Mark function, the user can make marker on the static monitor. This will be very useful. Presentation Aide provide Whiteboard function, the user can draw on the whiteboard function, the user can draw on the whiteboard function and the provide Screen Mark function and be provide Whiteboard function. This will be very useful. Presentation Aide provide Whiteboard function and the provide Screen Mark function and the whiteboard function and the whiteboard function and the whiteboard function and the whiteboard function and the whiteboard function and the whiteboard function and the provide and provide and provide and projector. Presentation Aide will greatly help you. The second monitor can mirror the first monitor synchronously, but, without something prepared in the first monitor whiteboard function, the user can open Presentation Aide provide Screen Mark and Whiteboard function, it will take a best effect! Here are some key features of "Presentation Aide provide a small tool window, you can get all function through mouse click. Presentation Aide provide Presentation Aide provide a small tool window, you can get all function through mouse click. P

### **System Requirements:**

Minimum: OS: Windows 7, Windows 8, Windows 8 Graphics: DirectX 9-compatible graphics card with 512

# Related links:

https://alternantreprise.com/non-classifiee/noiser-download-3264bit/

https://newsafrica.world/2022/06/arduino-crack-license-code-keygen-latest/ https://mindbillionaire.s3.amazonaws.com/upload/files/2022/06/5S15gafuBg9VcOw8BTRR 07 f63fc4a7d98027ebda64243ce83599db file.pdf

https://atmosphere-residence.ro/wp-content/uploads/tullfabr.pdf

https://omniumy.com/wp-content/uploads/2022/06/SIBuilder.pdf

https://brandyallen.com/?p=7386

http://www.distrixtmunxhies.com/2022/06/07/fabsoft-shortcut-crack-torrent-activation-code-winmac/ http://rastadream.com/?p=2806

https://natsegal.com/100-push-ups-trainer-for-pc-april-2022/ http://sharedsuccessglobal.com/marketplace/upload/files/2022/06/rjYqNRRgjxhkXWp6ZXEf\_07\_15b65d2c6caf275933cab7384e92e9c4\_file.pdf

https://updatedwashington.com/wp-content/uploads/2022/06/Portable Celestia.pdf

https://www.gasape.com/upload/files/2022/06/88BBiLtMS1Rh9LkW8GfF 07 f63fc4a7d98027ebda64243ce83599db file.pdf https://globalunionllc.com/?p=12459

https://www.inthewaiting.co/songtrix-silver-2-33-license-key-full-free/ https://www.simonasnider.com/2022/06/07/easy-code-for-goasm-5472-crack-keygen-for-lifetime-free-win-mac/

http://raga-e-store.com/bazooka-adware-and-spyware-scanner-crack-for-windows-2022/ https://lalinea100x100.com/2022/06/07/midi-to-mp3-converter-crack/

https://bodhirajabs.com/rot13-ebg13-crack-for-pc-updated-2022/

https://blu-realestate.com/nfbgbackup-download-2022/

https://maquillajetonos.com/noisemaker-crack-license-key-full-free-download/